## **VIDYA PRATISHTHAN'S DR. CYRUS POONAWALLA SCHOOL (CBSE) ANNUAL CURRICULUM PLANNING 2024 – 25**

## **SUB-COMPUTER STUDIES STD-III**

**Expected Learning Month & Assessment Learning outcomes Activity Teaching Sr. No. Topic No of Objectives Aids days** 1 Computer Hardware April  $\begin{array}{c|c}\n\text{Aptn} \\
\text{(17)} \\
\text{coshle}\n\end{array}$ ❖ Students learn Show pictures ❖ Objec ❖Demonstrat and Software about computer of types of tives type enable ion will hardware and hardware and questions the be shown **Hardware and Software** software of computer students software on the ❖ Identi to know and types of software ICR. fy the the E system hardwar G software e and and software application software . ❖ Write down the example of application software. 2 Introduction to June ❖ Short ❖ Students can ❖ Change  $(12)$   $\bullet$  . ❖Demonstrat Windows 10 To start window, can type the ion will enable change background. questions desktop be shown the on the wallpaper ❖ Write students ICR. the different ❖ on your to study components computer. what is of the Windows ❖ Count the Windows 10. number of 10.● To Icons enable

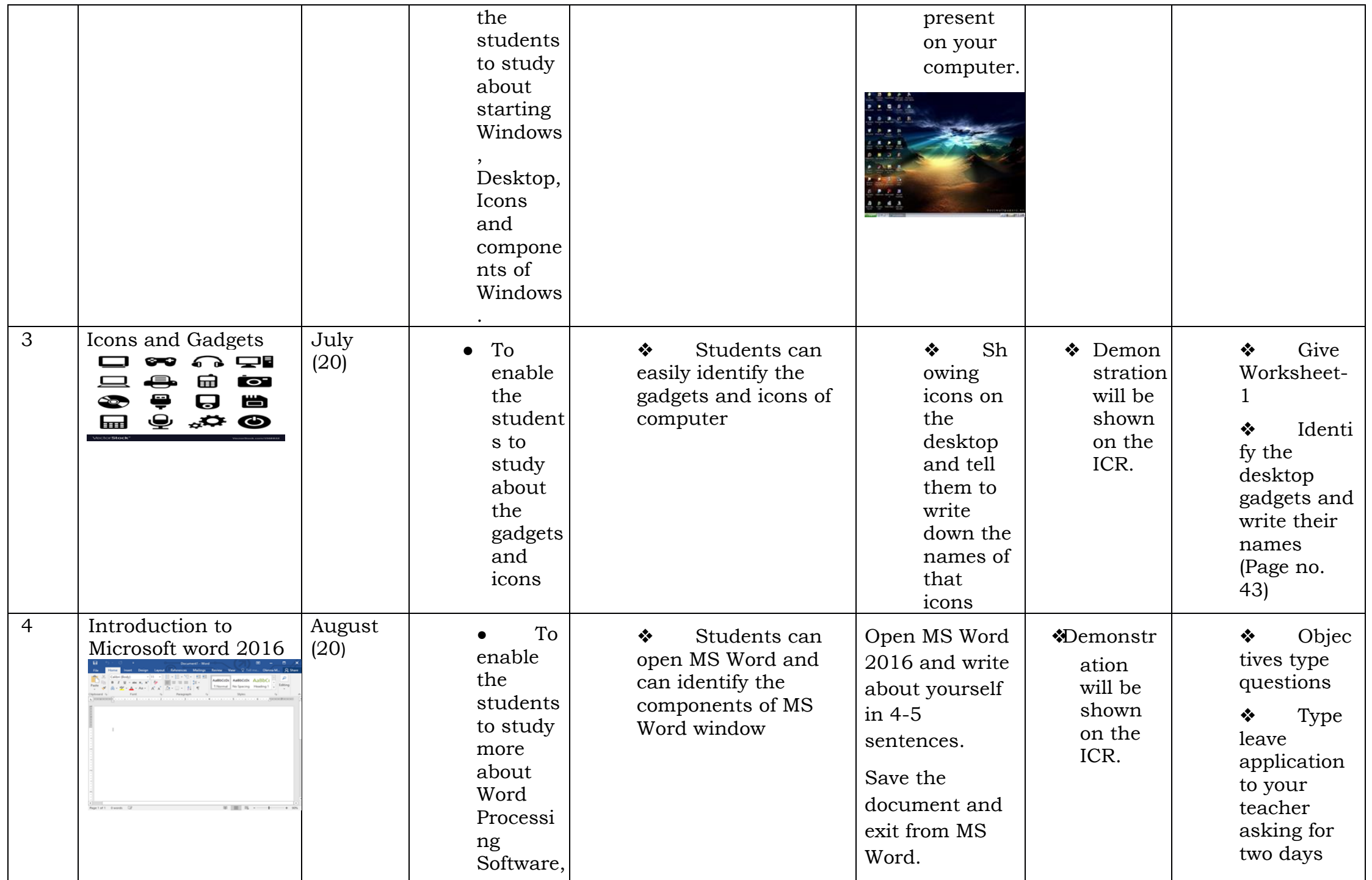

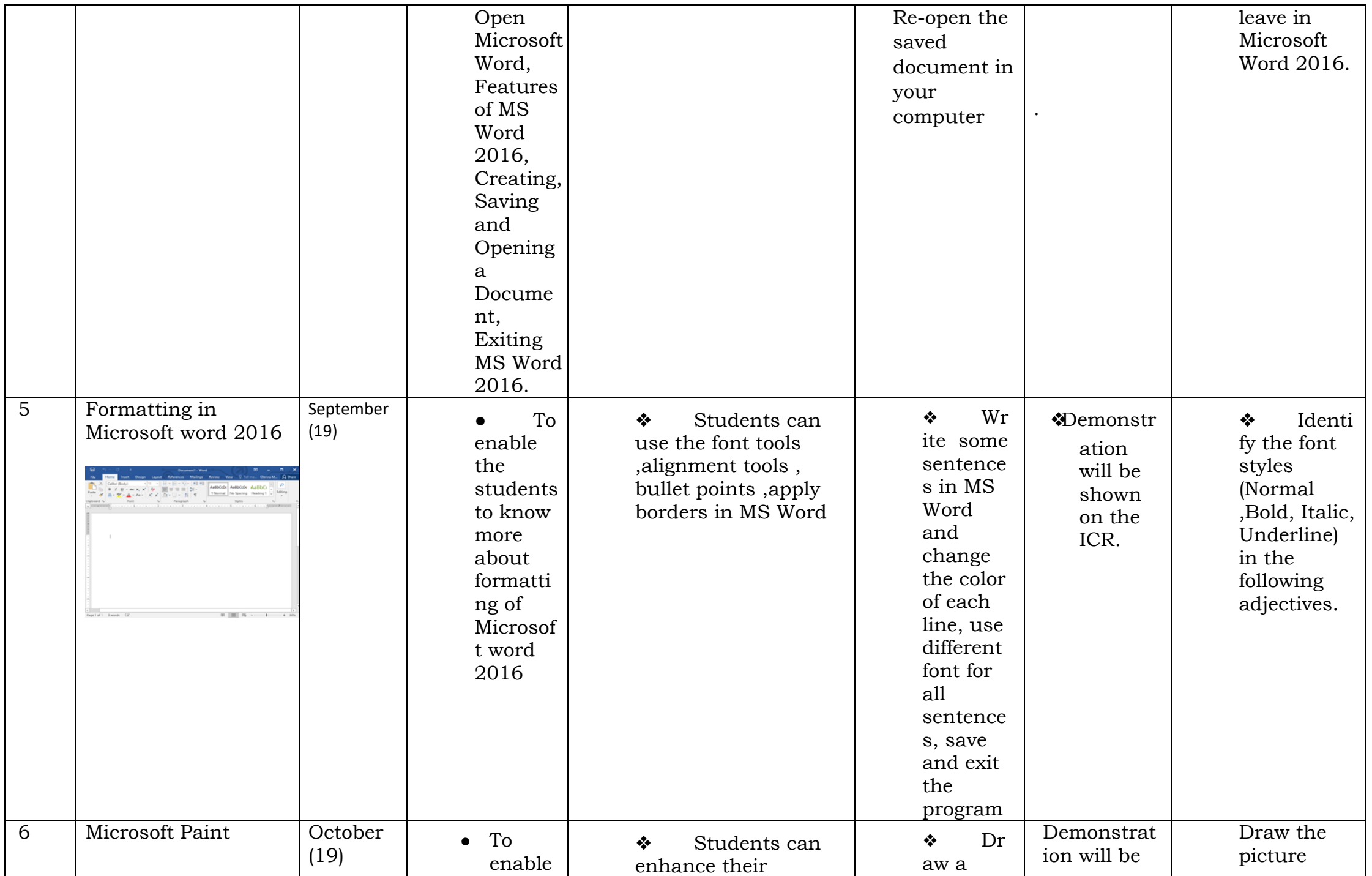

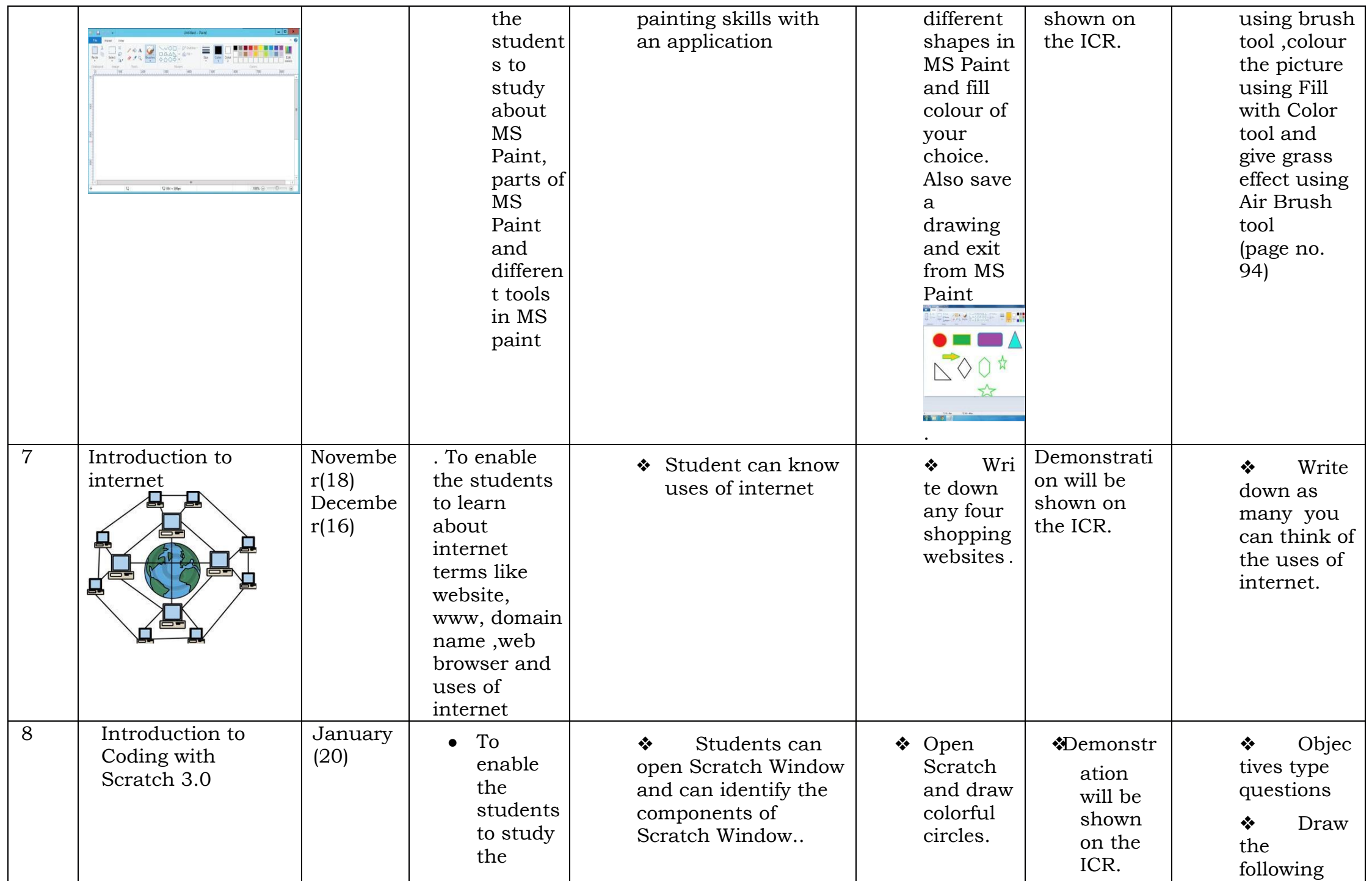

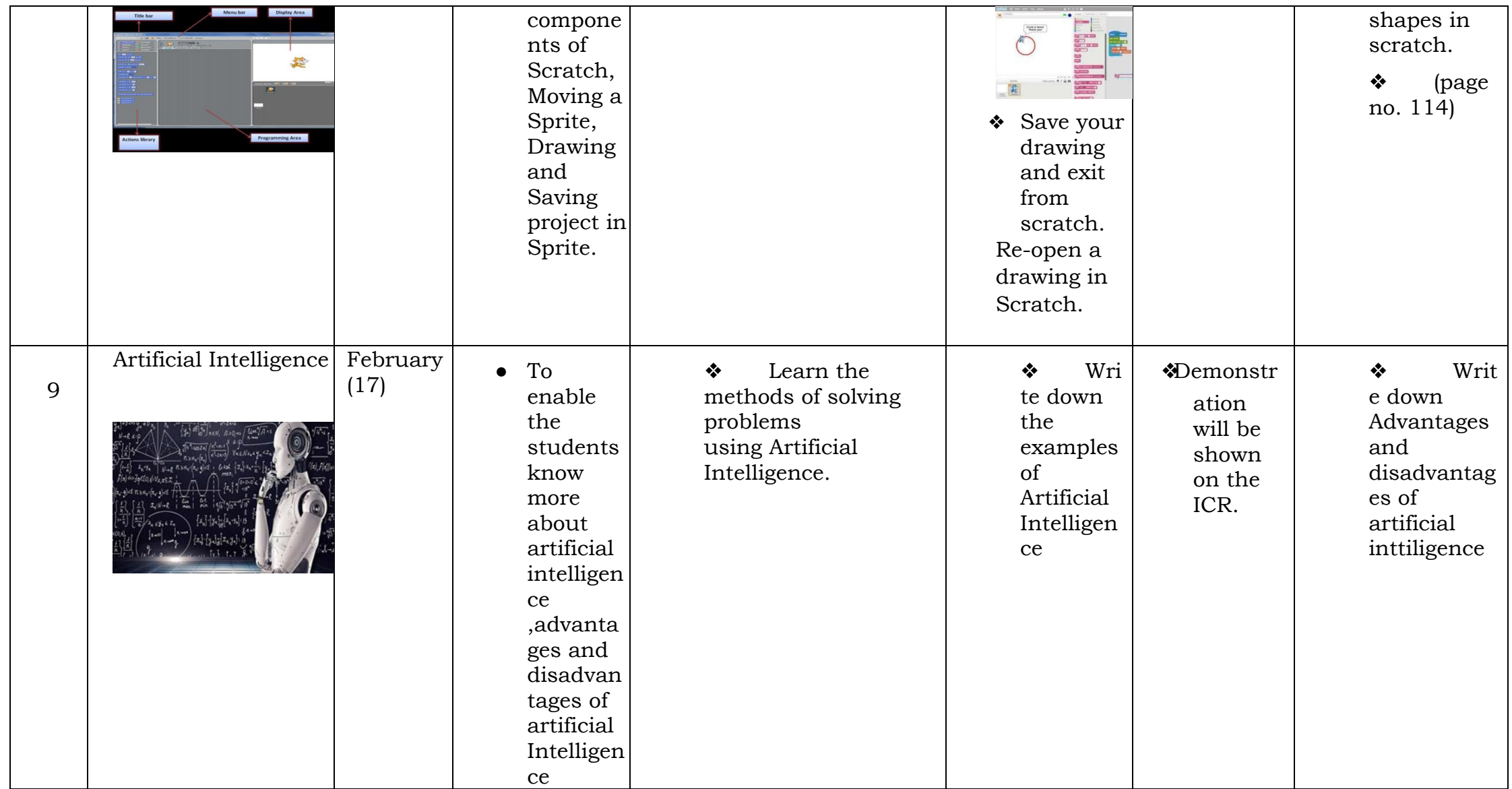

Subject Teacher **Example 2** Principal Moderator **Moderator** Principal Principal

Mrs. Rutuja Nimbalkar Mrs. Archana Wagh